### open.michigan

Unless otherwise noted, the content of this course material is licensed under a Creative Commons Attribution 3.0 License. http://creativecommons.org/licenses/by/3.0/.

Copyright © 2009, Charles Severance.

You assume all responsibility for use and potential liability associated with any use of the material. Material contains copyrighted content, used in accordance with U.S. law. Copyright holders of content included in this material should contact open.michigan@umich.edu with any questions, corrections, or clarifications regarding the use of content. The Regents of the University of Michigan do not license the use of third party content posted to this site unless such a license is specifically granted in connection with particular content. Users of content are responsible for their compliance with applicable law. Mention of specific products in this material solely represents the opinion of the speaker and does not represent an endorsement by the University of Michigan. For more information about how to cite these materials visit http://michigan.educommons.net/about/terms-of-use.

Any medical information in this material is intended to inform and educate and is not a tool for self-diagnosis or a replacement for medical evaluation, advice, diagnosis or treatment by a healthcare professional. You should speak to your physician or make an appointment to be seen if you have questions or concerns about this information or your medical condition. Viewer discretion is advised: Material may contain medical images that may be disturbing to some viewers.

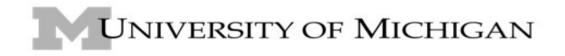

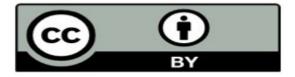

## Chapter 4 Computing With Strings

Charles Severance

Textbook: Python Programming: An Introduction to Computer Science, John Zelle

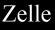

### String Data Type

- A string is a sequence of characters
- A string literal uses quotes 'Hello' or "Hello"
- For strings, + means "concatenate"
- When a string contains numbers, it is still a string
- We can convert numbers in a string into a number using int()

>>> str1 = "Hello" >>> str2 = 'there'>> bob = str1 + str2>>> print bobHellothere >> str3 = '123'>> str3 = str3 + 1File "<stdin>", line 1, in >>> x = int(str3) + 1>>> print x 124 >>>

Traceback (most recent call last): <module>TypeError: cannot concatenate 'str' and 'int' objects

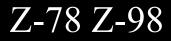

## Input() is kind of useless

>>>

- When using input("Prompt") it is actually looking for an expression from input
- We use this just to prompt for numbers for simple programs
- We use raw input("Prompt") for non-trivial programs

>> x = input("Enter")Enter hello Traceback (most recent call last): File "<stdin>", line 1, in <module> File "<string>", line 1, in <module>NameError: name 'hello' is not defined >> x = input("Enter")Enter 2 + 5>>> print x 7

Real Programs Use String Input

- We prefer to read data in using strings and then parse and convert the data as we need
- This gives us more control over error situations and/or bad user input
- Raw input numbers must be converted from strings

>>> name = raw input("Enter:") Enter:Chuck >>> print name Chuck >>> apple = raw input("Enter:") Enter:100 >> x = apple - 10Traceback (most recent call last): File "<stdin>", line 1, in <module>TypeError: unsupported operand type(s) for -: 'str' and 'int' >> x = int(apple) - 10>>> print x 90

## What Kind of Thing?

- We have a way to see what \*kind\* of data is in a variable
- We use a special function called type() to look at the kind of data is in a variable

>> x = "Hello">>> print x Hello >>> print type(x) <type 'str'> >>> y = "Bob" >>> print y Bob >>> print type(y) <type 'str'> >>> z = 45>>> print z 45

>>> print type(z) <type 'int'>

>>>

## Looking Inside Strings

- We can get at every single character in a string using an index specified in square brackets
- The index value can be an expression that is computed
- The index value must be an integer

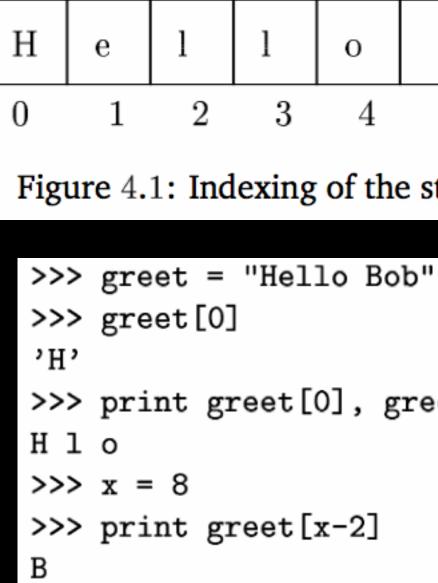

| 0 |   | В | 0 | b |
|---|---|---|---|---|
| 4 | 5 | 6 | 7 | 8 |

### Figure 4.1: Indexing of the string "Hello Bob"

### >>> print greet[0], greet[2], greet[4]

### Slicing Strings

- We can also look at any continuous section of a string using a colon
- The second number is one beyond the end of the slice -"up to but not including"
- If a number is omitted it is assumed to be the the beginning or end

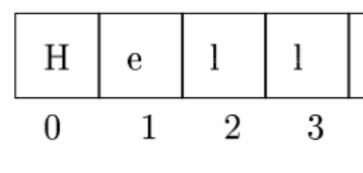

Figure 4.1: Indexing of the string "Hello Bob"

>> greet[0:3]'Hel' >>> greet[5:9] 'Bob' >>> greet :5 'Hello' >>> greet[5:] 'Bob' >>> greet[:] 'Hello Bob'

| 0                         |   | В | 0 | b |  |
|---------------------------|---|---|---|---|--|
| 4                         | 5 | 6 | 7 | 8 |  |
| of the string "Helle Reb" |   |   |   |   |  |

- >>> greet = "Hello Bob"

### String indexes from the right

Negative index numbers in a string start from the right (or end) of the string and work backwards

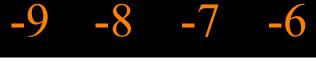

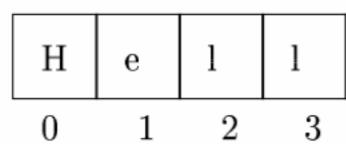

>> greet[-1]'b' >> greet[-3]'B'

# -9 -8 -7 -6 -5 -4 -3 -2 -1

| 0 |   | В | 0 | b |  |
|---|---|---|---|---|--|
| 4 | 5 | 6 | 7 | 8 |  |

### Figure 4.1: Indexing of the string "Hello Bob"

## >>> greet = "Hello Bob"

### A Character too Far

• You will get a python error if you attempt to index beyond the end of a string.

>> zot = "abc">>> print zot[5] out of range

>>>

 So be careful when constructing index values and slices

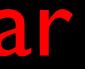

Traceback (most recent call last): File "<stdin>", line 1, in <module>IndexError: string index

## String Operators

- We do a lot of work with strings and Python has a lot of support for strings
- With respect to strings, Python is a "smooth operator"

| Operator                             |  |
|--------------------------------------|--|
| +                                    |  |
| *                                    |  |
| <string>[]</string>                  |  |
| <string>[:]</string>                 |  |
| len( <string>)</string>              |  |
| for <var> in <string></string></var> |  |
|                                      |  |

### Z-82

### Table 4.1: Python string operations.

### Meaning Concatenation Repetition Indexing Slicing Length Iteration through characters

## How Long is a String?

- The len() function takes a string as a parameter and returns the number of characters in the string
- Actually len() tells us the number of elements of any set or sequence

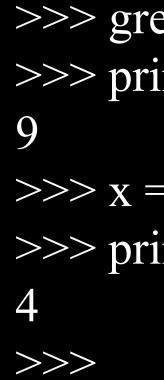

## >>> greet = "Hello Bob" >>> print len(greet)

### >>> x = [ 1, 2, "fred", 99] >>> print len(x)

### Len Function

>>> greet = "Hello Bob"
>>> x = len(greet)
>>> print x
9

A function is some stored code that we use. A function takes some input and produces an output.

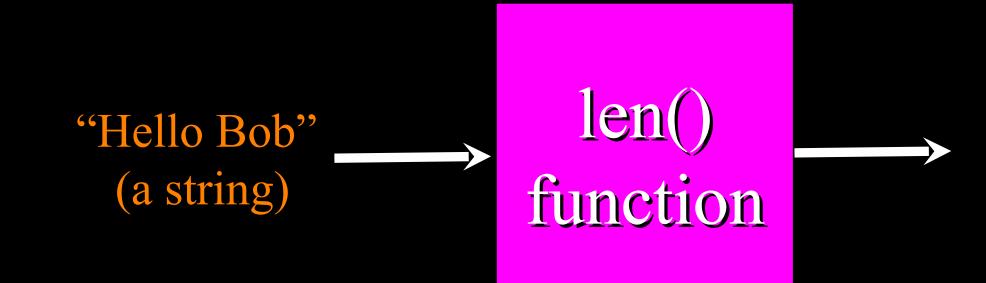

Guido wrote this code

9 (a number)

### Len Function

>>> greet = "Hello Bob"
>>> x = len(greet)
>>> print x
9

A function is some stored code that we use. A function takes some input and produces an output.

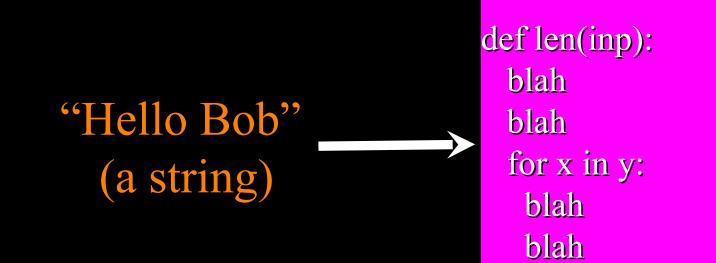

9 (a number)

### Multiplying Strings?

• While it is seldom useful, the asterisk operator applies to strings

>> zig = "Hi">> zag = zig \* 3>>> print zag Itututu |>> x = ... \*80

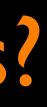

### Looping Through a String

- A string is a sequence (ordered set) of characters
- The for loop iterates through a sequence, with the iteration variable taking successive values from the sequence each time the loop body is run

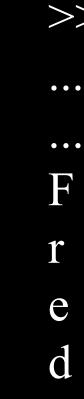

>>>

### >>> zap = "Fred" >>> for xyz in zap: ... print xyz

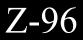

## String Library

## String Library

- Python has a number of string operations which are in the string library
- We use these library operations quite often when we are pulling apart input data

- import string

To use these, we import the string library

zap =string.lower(greet)

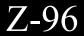

# What is a Library?

- Some super developers in the Python world write the libraries for us to use
- import string
- Somewhere there is a file string.py with a bunch of def statements

string

def

def

def

| Function                 | Meaning                               |
|--------------------------|---------------------------------------|
| capitalize(s)            | Copy of s with only the first chara   |
| capwords(s)              | Copy of s; first character of each    |
| center(s, width)         | Center s in a field of given width    |
| count(s, sub)            | Count the number of occurrences       |
| find(s, sub)             | Find the first position where sub     |
| join(list)               | Concatenate list of strings into      |
| ljust(s, width)          | Like center, but s is left-justified  |
| lower(s)                 | Copy of s in all lowercase charact    |
| lstrip(s)                | Copy of s with leading whitespac      |
| replace(s,oldsub,newsub) | Replace occurrences of oldsub in      |
| rfind(s, sub)            | Like find, but returns the rightm     |
| rjust(s,width)           | Like center, but s is right-justifie  |
| rstrip(s)                | Copy of s with trailing whitespace    |
| <pre>split(s)</pre>      | Split s into a list of substrings (se |
| upper(s)                 | Copy of s; all characters converte    |
|                          |                                       |

Table 4.2: Some components of the Python string library

http://docs.python.org/lib/string-methods.html

### racter capitalized word capitalized

- s of sub in s
- occurs in s
- one large string
- ters
- ce removed
- n s with newsub
- nost position
- ed
- ce removed
- ee text)
- ed to uppercase

### Searching a String

- We use the find() function to search for a substring within another string
- find() finds the first
   occurance of the substring
- If the substring is not found, find() returns - I
- Remember that string position starts at zero

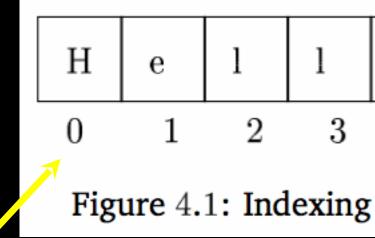

>>> import string
>>> greet = "Hello Bob"
>>> pos = string.find(greet,"o")
>>> print pos
4
>>> aa = string.find(greet,"z")
>>> print aa
-1

| 0 |   | В | 0 | b |
|---|---|---|---|---|
| 4 | 5 | 6 | 7 | 8 |

### Figure 4.1: Indexing of the string "Hello Bob"

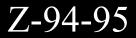

### Making everything UPPER CASE

- You can make a copy of a string in lower case or upper case
- Often when we are searching for a string using find() - we first convert the string to lower case so we can find a string regardless of case

>>> print nnn HELLO BOB >>> print lll hello bob

>>>

- >>> import string >>> greet = "Hello Bob" >>> nnn = string.upper(greet) >>> 111 = string.lower(greet)

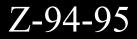

### Search and Replace

- The replace() function is like a "search and replace" operation in a word processor
- It replaces all occurrences of the search string with the replacement string

>>> import string >>> greet = "Hello Bob" >>> print nstr Hello Jane >>> greet = "Hello Bob" >>> nstr = string.replace(greet,"o","X") >>> print nstrHellX BXb >>>

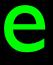

### >>> nstr = string.replace(greet, "Bob", "Jane")

Z-94-95

## Stripping Whitespace

- Sometimes we want to take a string and remove whitespace at the beginning and/or end
- Istrip() and rstrip() to the left and right only
- strip() Removes both begin and ending whitespace

>>> import string >>> greet = " Hello Bob " >>> string.lstrip(greet) 'Hello Bob >>> string.rstrip(greet) Hello Bob' >>> string.strip(greet) 'Hello Bob' >>>

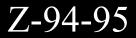

### Breaking Strings into Parts

- We are often presented with input that we need to break into pieces
- We use the split() function to break a string into a sequence of strings

>>> import string
>>> abc = "With three words"
>>> stuff = string.split(abc)
>>> print stuff
['With', 'three', 'words']
>>>

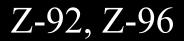

| >>> import string             | >>> prin         |
|-------------------------------|------------------|
| >>> abc = "With three words"  | ['With', '1      |
| >>> stuff = string.split(abc) | >>> for <b>y</b> |
| >>> print stuff               | p                |
| ['With', 'three', 'words']    | • • •            |
| >>> print len(stuff)          | With             |
| 3                             | three            |
| >>> print stuff[1]            | words            |
| three                         | >>>              |

Split breaks a string into parts produces a list of strings. We think of these as words. We can access a particular word or loop through all the words.

nt stuff 'three', 'words'] w in stuff: orint w

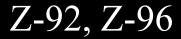

>>> import string >>> line = "first, second, third" >>> thing = string.split(line) >>> print thing ['first, second, third'] >>> print len(thing) >>> thing = string.split(line,",") >>> print thing ['first', 'second', 'third'] >>>

>>> line = "A lot >>> etc = line.split() >>> print etc ['A', 'lot', 'of', 'spaces'] >>>

You can specify what delimiter character to use in the splitting. Also when you do not specify a delimiter, multiple spaces is thought of as "one" delimiter. You can also just add .split() to the end of a string variable.

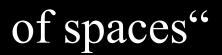

## File Processing

### File Processing

• A text file can be thought of as a sequence of lines

From stephen.marquard@uct.ac.za Sat Jan 5 09:14:16 2008 Return-Path: collab.sakaiproject.org> Date: Sat, 5 Jan 2008 09:12:18 -0500To: source@collab.sakaiproject.orgFrom: stephen.marquard@uct.ac.zaSubject: [sakai] svn commit: r39772 content/branches/Details: http://source.sakaiproject.org/viewsvn/? view=rev&rev=39772

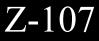

## Opening a File

- Before we can read the contents of the file we must tell Python which file we are going to work with and what we will be doing with the file
- This is done with the open() function
- open() returns a "file handle" a variable used to perform operations on the file
- Kind of like "File -> Open" in a Word Processor

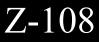

## Using open()

- handle = open(filename, mode)
  - returns a handle use to manipulate the file
  - filename is a string
  - mode is "r" if we are planning reading the file and "w" if we are going to write to the file.

http://docs.python.org/lib/built-in-funcs.html

### fhand = open("mbox.txt", "r")

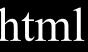

### File Handle as a Sequence

- A file handle open for read can be treated as a sequence of strings where each line in the file is a string in the sequence
- We can use the for statement to iterate through a sequence
- Remember a sequence is an ordered set

### xfile = open("mbox.txt", "r")

### for cheese in xfile: print cheese

### Counting Lines in a File

- Open a file read-only
- Use a for loop to read each line
- Count the lines and print out the number of lines

howmany = 0

print howmany

## pizza = open("mbox.txt", "r") for slice in pizza: howmany = howmany +

Z-107, Z-110

### Summary

| • | String Data Type         | • | Search  |
|---|--------------------------|---|---------|
|   | input() and raw_input()  |   | Chang   |
| • | Indexing strings         |   | Remov   |
| • | Slicing strings          | • | Splitti |
|   | String operators         |   | File Pr |
|   | String len() function    |   | Openin  |
| • | Looping through a string |   | Loopir  |
|   |                          |   |         |

• String Library

- ching strings
- iging Case
- oving Whitespace
- ting a string into parts
- Processing
- ning a File
- oing through a file